# **APPENDIX**

## **CODING IMPORT LIBRARIES**

import pandas as pd import numpy as np import plotly. express as px import plotly.graph objects as go import matplotlib.pyplot as plt import seaborn as sns from sklearn.preprocessing import LabelEncoder, StandardScaler,  $normalize$ from sklearn.cluster import KMeans

## **CODING IMPORT DATA & DATA PREPROCCESSING**

from sklearn.decomposition import PCA

```
file = pd.read csv(r'Data/diabetes.csv')
file.info()plt.figure(figsize=(20,20))
sns.heatmap(file[:-1].corr(), annot=True,cbar=False)
plt.show()
sns.distplot(file['Pregnancies'])
sns.distplot(file['Glucose'])
sns.distplot(file['BloodPressure'])
sns.distplot(file['SkinThickness'])
sns.distplot(file['Insulin'])
sns.distplot(file['BMI'])
sns.distplot(file['DiabetesPedigreeFunction']
sns.distplot(file['Age'])
```
**CODING MENUNJUKAN INFORMASI DATA** 

```
def check file(file):
   print("###################### Shape ####################")
   print(file.shape)
   print("###################### Types ####################")
   print(file.dtypes)
   print("###################### Head ####################")
   print(file head(3))print("###################### Tail ####################")
   print(file.tail(3))
   print(file.isnull().sum())
   print("####################### Quantiles #####################")
   print(file.quantile([0, 0.05, 0.50, 0.95, 0.99, 1]).T)
```
**check\_file(file)**

### **CODING FEATURE ENGINEERING**

```
file.loc[file['BMI'] == 0]
file.loc[file['Glucose'] == 0]
file.loc[file['BloodPressure'] == 0]
file.loc[file['SkinThickness'] == 0]
drop_index = file.loc[(file['BMI'] == 0) & (file['BloodPressure'] 
  == 0) & (file['SkinThickness'] == 0) & (file['Insulin'] == 
  0), :].index
file.drop(drop_index, axis = 0, inplace = True)
for i in file.columns.tolist():
    print(i, '-', len(file.loc[file[i] == 0, :]))
file.sample(20)
file['BMI'] = np.where(file['BMI'] == 0, np.nan, file['BMI'])
file['Glucose'] = np.where(file['Glucose'] == 0, np.nan, 
  file['Glucose'])
file['BloodPressure'] = np.where(file['BloodPressure'] == 0, 
  np.nan, file['BloodPressure'])
file['SkinThickness'] = np.where(file['SkinThickness'] == 0, 
  np.nan, file['SkinThickness'])
file['BMI'].fillna(27, inplace = True)
file['Glucose'].fillna(file['Glucose'].mean(), inplace = True)
file['BloodPressure'].fillna(file['BloodPressure'].mean(), inplace 
  = True)
file['SkinThickness'].fillna(file['SkinThickness'].mean(), inplace 
  = True)
file.describe()
file.loc[file['SkinThickness'] > 60]
file.drop(file.loc[file['SkinThickness'] > 60].index, axis = 0, 
  inplace = True)
file.loc[file['BMI'] > 55]
file.drop(file.loc[file['BMI'] > 55].index, axis = 0, inplace = 
  True)
                     CIJAPRA
```
### **CODING SCALING DATA**

```
file scaled = scaler.fit transform(file.iloc[:,:-1])
file_scaled.shape 
file.shape
```
#### **CODING MEMBAGI DATA DAN TRAINING 10% DARI DATA**

```
from sklearn.model_selection import train_test_split
def train_valid(data, frac= 0.1):
  data_x = data
  data_y = file['Outcome']
  train_x, valid_x, train_y, valid_y
  train_test_split(data_x,data_y,test_size=frac)
   return train_x,valid_x,train_y,valid_y
```

```
train_x, valid_x, train_y, valid_y = train_valid(file_scaled)scaler 
  = StandardScaler()
train_x = np.asarray(train_x)
train_y = np.asarray(train_y)
valid_x = np.asarray(valid_x)
train_y
```
### **CODING MELIHAT OUTCOME DARI TRAINING**

```
import seaborn as sns
sns.countplot(file['Outcome']))
```
### **CODING MENENTUKAN ROC CURVE**

```
import matplotlib.pyplot as plt
def plot_roc_cur(fper, tper): 
     plt.plot(fper, tper, color='orange', label='ROC')
      plt.plot([0, 1], [0, 1], color='darkblue', linestyle='--')
      plt.xlabel('False Positive Rate')
     plt.ylabel('True Positive Rate')
     plt.title('Receiver Operating Characteristic (ROC) Curve')
     plt.legend()
      plt.show()
```
## **CODING NAÏVE BAYES MEMAKAI SKLEARN**

```
import time
from sklearn.metrics import accuracy_score, roc_auc_score, 
plot_confusion_matrix, roc_curve, classification_report
def run model(model, X train, y train, X test, y test,
verbose=True):
      t0=time.time()
      if verbose == False:
           model.fit(X_train,y_train, verbose=0)
      else:
               model.fit(X_train,y_train)
      y_pred = model.predict(X_test)
      accuracy = accuracy_score(y_test, y_pred)
      roc_auc = roc_auc_score(y_test, y_pred) 
      time taken = time.time()-t0
     print("Accuracy = {}".format(accuracy))
      print("ROC Area under Curve = {}".format(roc_auc))
     print("Time taken = {}".format(time_taken))
     print(classification_report(y_test,y_pred,digits=5))
     probs = model.predict_proba(X_test) 
      probs = probs[:, 1] 
      fper, tper, thresholds = roc_curve(y_test, probs) 
      plot_roc_cur(fper, tper)
      plot_confusion_matrix(model,X_test,y_test,cmap=plt.cm.Blues, 
      normalize = 'all')
```

```
 return model, accuracy
```
**from sklearn.naive\_bayes import GaussianNB**

```
NB =GaussianNB()
```

```
NB, accuracy_NB = run_model(NB,train_x,train_y,valid_x,valid_y)
```
## **CODING LOGISTIC REGRESSION TANPA LIBRARY**

```
class LogisticRegression:
      def __init__(self,lr=0.01,epochs=30):
            \overline{\text{self.lr}} = \text{lr} self.epochs = epochs
              self.weights = None
      def sigmoid(self,z):
             return 1/(1+ np.e^{**}(-z))def cost_function(self,X,y):
              z = np.dot(X,self.weights)
       predict1 = y*np.log(self.sigmoid(z))
       predict0 = (1 - y) * np.log(1 - self.sigmoid(z))
             return -sum(predict1 + predict0) / len(X)
      def fit(self,X,y):
             loss = []
             self.weights = np.random.rand(X.shape[1])
             n =len(X)
             for i in range(self.epochs):
                  yhat = self.sigmoid(np.dot(X,self.weights))
                  self.weights -= self.lr*np.dot(X.T,yhat-y)/n
                 loss.append(self.cost_function(X,y))
              self.weights = self.weights
              self.loss = loss
      def predict(self,X):
              z = np.dot(X, self.weights)
             return [1 \text{ if } i > 0.5 \text{ else } 0 \text{ for } i \text{ in } self.sigmoid(z)]def model_accuracy(preds,y_true):
      ret = (preds == y_true)
      return sum(ret)/len(preds)
model = LogisticRegression()
model.fit(train_x, train_y)
preds = model.predictC)
```
**CODING MELIHAT PREDICTION**

**preds**

#### **CODING MELIHAT LOSS DARI MODEL**

```
xs = np.arange(len(model.loss))
ys = model.loss
plt.plot(xs, ys, lw=3, c='#087E8B')
plt.title('Loss per iteration (MSE)', size=20)
plt.xlabel('Iteration', size=14)
plt.ylabel('Loss', size=14)
plt.show()
```
## **CODING MELIHAT LOSS PADA MASING-MASING LEARNING RATE**

```
losses = {}
for lr in [0.5, 0.1, 0.01, 0.001]:
    model = LogisticRegression(lr = lr)
    model.fit(train_x, train_y)
    losses[f'LR={str(lr)}'] = model.loss 
xs = np.arange(len(model.loss))
plt.plot(xs, \text{losses['LR=0.5']}, \text{lw=3}, \text{label=f''LR} = 0.5, \text{Final} ={losses['LR=0.5'][-1]:.2f}")
plt.plot(xs, losses['LR=0.1'], lw=3, label=f''LR = 0.1, Final =
{losses['LR=0.1'][-1]:.2f}")
plt.plot(xs, losses['LR=0.01'], lw=3, label=f"LR = 0.01, Final = 
{losses['LR=0.01'][-1]:.2f}")
plt.plot(xs, loss['LR=0.001'], lw=3, label=f''LR = 0.001, Final =
{losses['LR=0.001'][-1]:.2f}")
plt.title('Loss per iteration (MSE) for different learning rates', 
size=20)
plt.xlabel('Iteration', size=14)
plt.ylabel('Loss', size=14)
                               PR
plt.legend()
plt.show()
```
## **CODING DEFINISI DARI RUN MODEL LOGISTIC REGRESSION**

```
def run_model_lr(model, X_train, y_train, X_test, y_test, 
verbose=True):
           t0=time.time()
           if verbose == False:
               model.fit(X_train,y_train, verbose=0)
           else:
               model.fit(X_train,y_train)
          y pred = model.predict(\overline{X} test)
           accuracy = accuracy_score(y_test, y_pred)
          roc auc = roc auc score(y test, y pred)
          time taken = time.time()-t0
           print("Accuracy = {}".format(accuracy))
```

```
 print("ROC Area under Curve = {}".format(roc_auc))
      print("Time taken = {}".format(time_taken))
       print(classification_report(y_test,y_pred,digits=5))
 return model, accuracy
```
## **CODING MENUNJUKAN ACCURACY PADA LOGISTIC REGRESSION**

**model = LogisticRegression(lr=0.54) model,accuracy\_model= run\_model\_lr(model,train\_x,train\_y,valid\_x,valid\_y)**

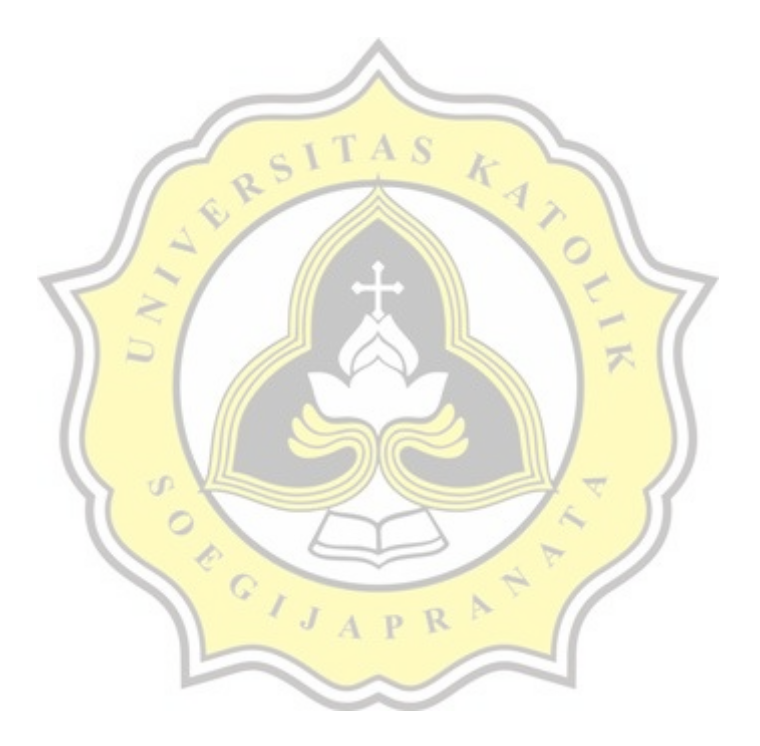

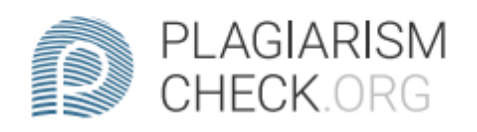

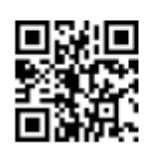

# 6.41% PLAGIARISM

# Report #13353757

1 2 3 4 17 Introduction Background Diabetes is a chronic disease characterized by high blood sugar (glucose) levels that occurs as the result of the pancreas not producing enough insulin or the body cannot effectively use the insulin. 12 3 4 12 According to WHO international in 2014, 8.5% of adults aged 18 years and older had diabetes.  $1|2|3|4|12|23$  \In 2016, diabetes was the direct cause of 1.6 million deaths and in 2012 high blood glucose was the cause of another 2.2 million deaths. It is a very serious problem that needs to be solved, the cure has not been found yet, but we still could prevent it by diagnosing people who have diabetes disease. If people positively have a diabetes disease, they can quickly prevent it from a young age by watching their diet. So, it is an important thing to predict the patient who has diabetes disease. Nowadays, this problem could be solved using machine learning by training the dataset of patients with and without the symptoms of diabetes. In this case, the dataset will be trained with two different algorithms to predict the onset

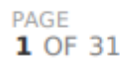